## Die Klasse Buch und ihre Implementierung

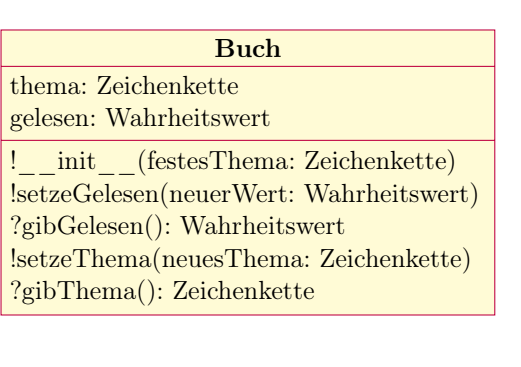

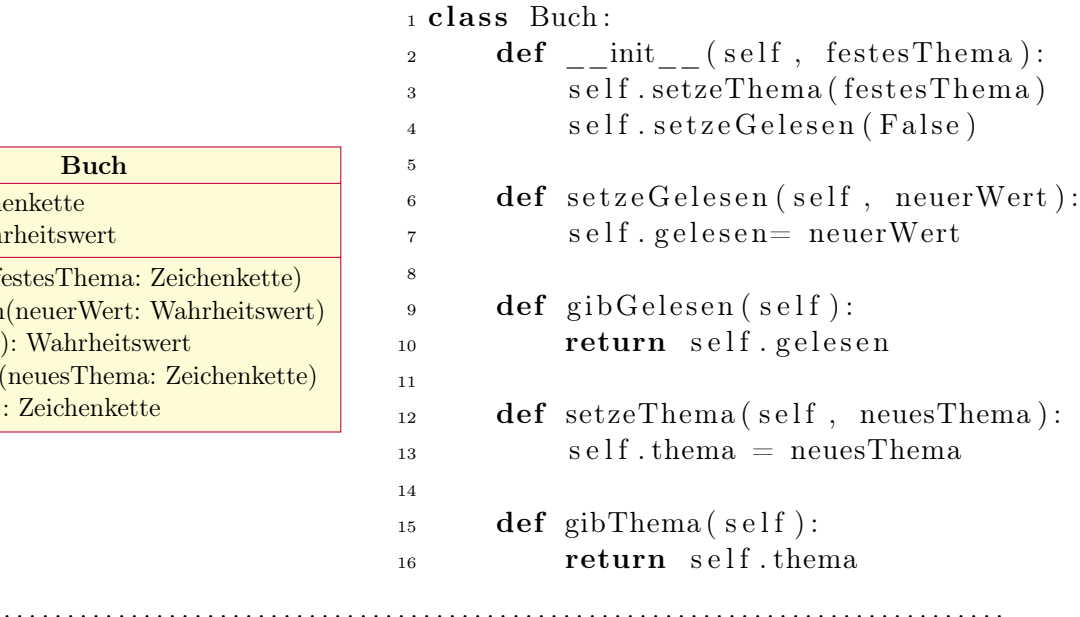

Um für eine Klassenkarte den Quellcode in Python zu notieren, findet sich links die Klassenkarte zu der Klasse »Buch« und rechts der Quellcode für die Klasse »Buch« in der Programmiersprache Python.

## . . . . . . . . . . . . . . . . . . . . . . . . . . . . . . . . . . . . . . . . . . . . . . . . . . . . . . . . . . . . . . . . . . . . . . . . . . . . . . . . . . . . . . . . . . .

1. Aufgabe Markieren Sie (möglichst mit verschiedenen Farben) die Bezeichner, die Sie links finden und ihre Entsprechnungen auf der rechten Seite.

Verbinden Sie die zusammengehörenden Bezeichner rechts und links.

- 2. Aufgabe Nachdem Sie den ersten Arbeitsauftrag erledigt haben, sollten Sie
	- a) in der Lage sein, zukünftige einfache »setze« und die »gib« Methoden für Attribute zu programmieren,
	- b) sehen, dass es Elemente gibt, denen auf der jeweilig »anderen« Seite eine Entsprechung fehlt,
	- c) überlegen, was die Methoden machen, wenn sie aktiviert werden beschreiben Sie dies mit Ihren Worten.

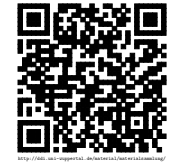